## **Planungsbeispiel für eine schulinterne Planung**

## **im Fach Mathematik**

## **Kompetenzschwerpunkt: Prozentrechnung Realschulabschlussbezogener Unterricht, Sjg. 7/8 Inhaltsbereich Zahlen und Größen**

Der Fachlehrplan Mathematik ist insgesamt konsequent kompetenzorientiert gestaltet. Das bedeutet, dass alle fachlichen Ziele, die im Mathematikunterricht erreicht werden sollen, in Form von Kompetenzen dargestellt sind.

Eine einfache "Stoffverteilung" als Zwischenglied zwischen Lehrplan und Vorbereitung einer einzelnen Unterrichtsstunde entspricht nicht diesem kompetenzorientierten Ansatz.

Im Beitrag "Zur schulinternen Planung im Fach Mathematik auf der Grundlage des neuen Lehrplans für die Sekundarschule" sind dazu grundsätzliche Überlegungen dargestellt. Insbesondere werden davon ausgehend Merkmale einer kompetenzorientierten schulinternen Planung im Fach Mathematik abgeleitet und Vorschläge entwickelt.

Im Folgenden ist auf dieser Grundlage zum o.g. Kompetenzschwerpunkt ein Beispiel angegeben.

November 2009

## **Kompetenzschwerpunkt: Prozentrechnung ZRW: ca. 25 Std.** (aus RSA 7/8, Inhaltsbereich Zahlen und Größen)

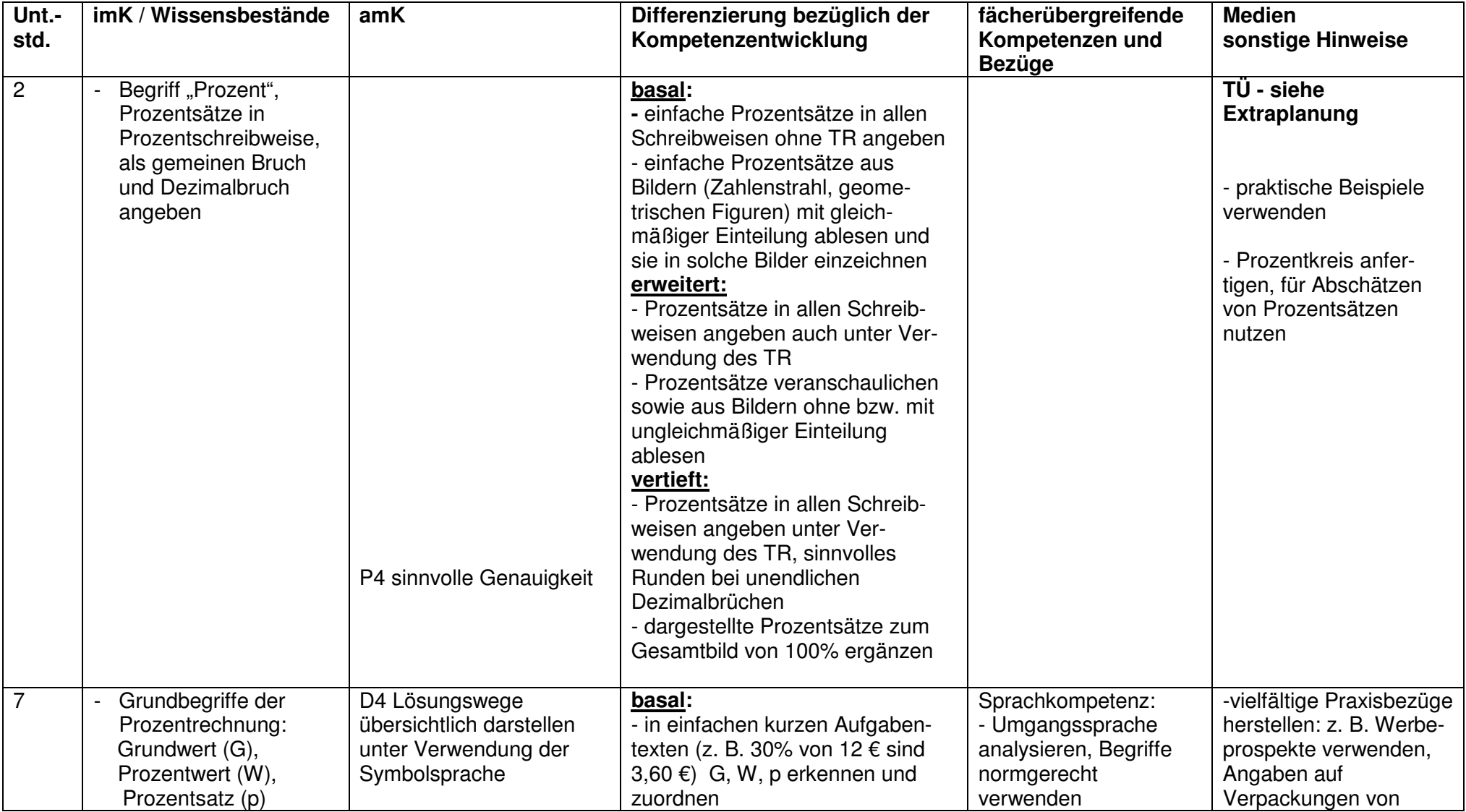

November 2009

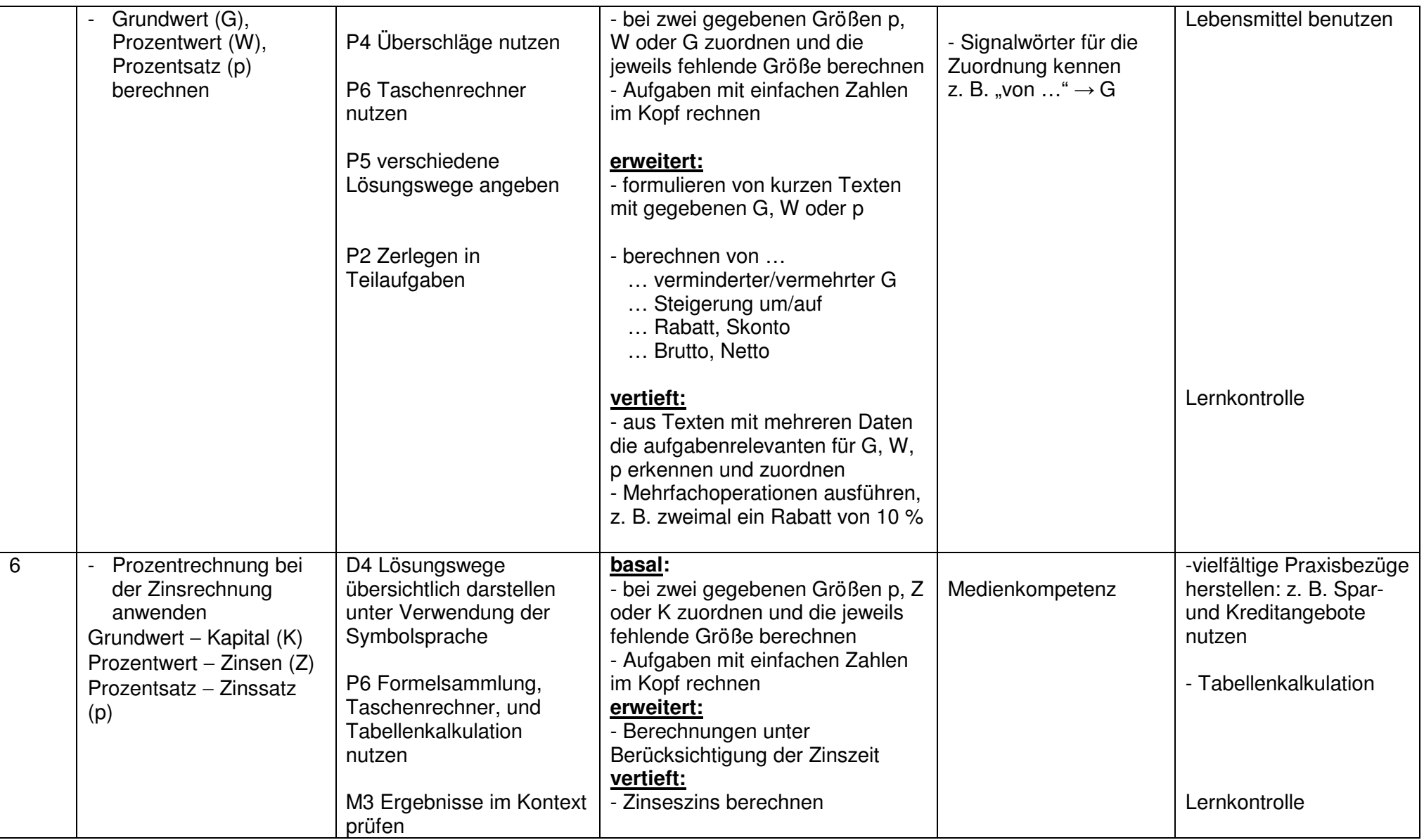

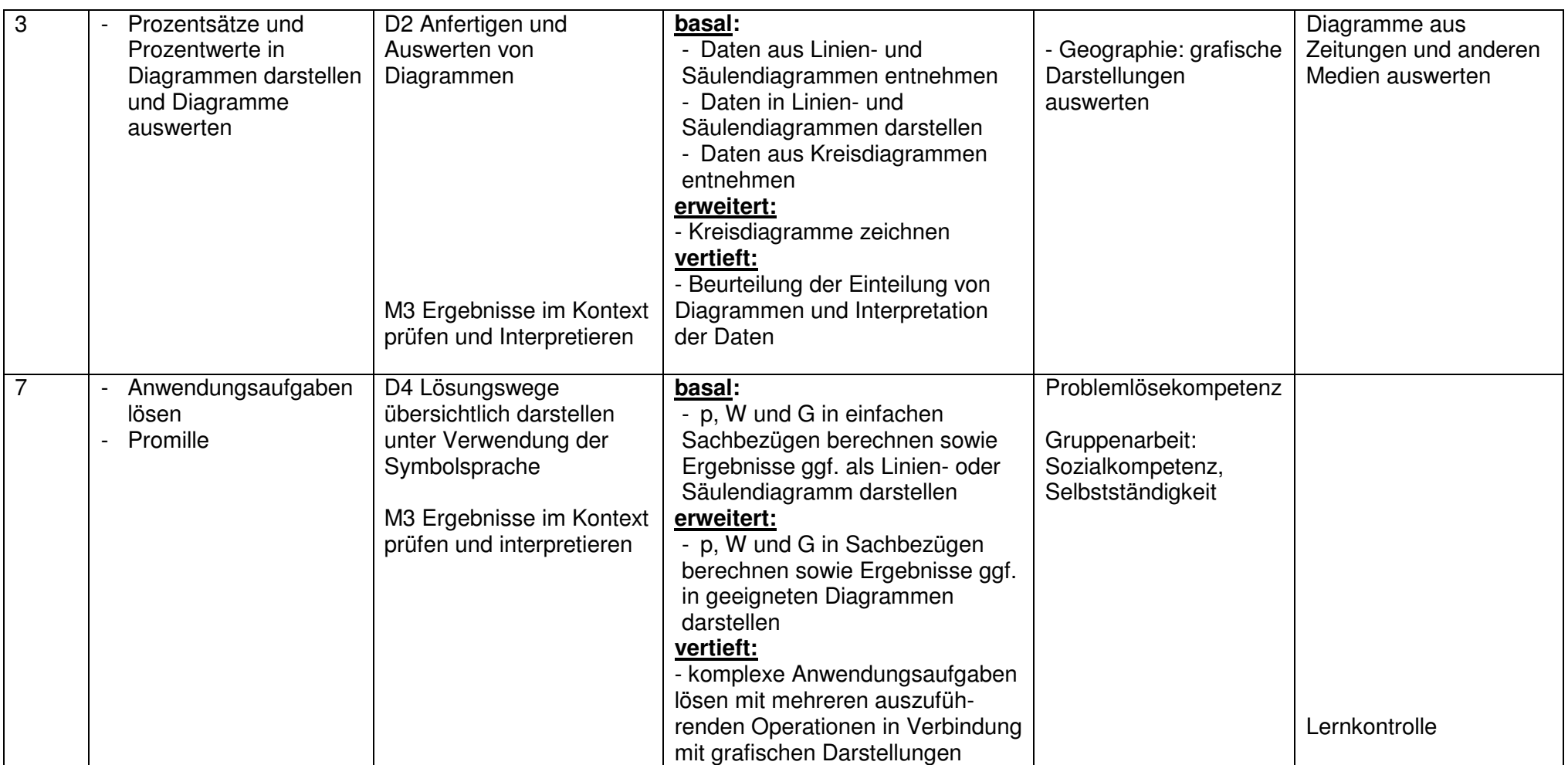